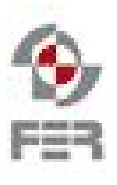

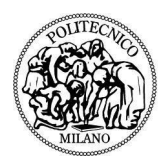

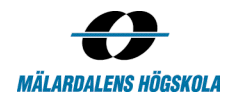

# **Visual Portfolio Analysis tool for Kommuninvest Summary Week Report**

2017-11-07

**Version 1.0**

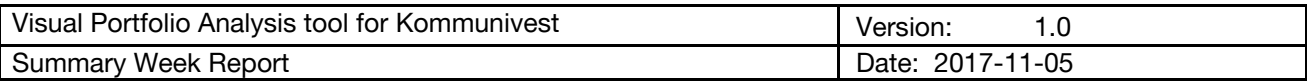

# **Revision History**

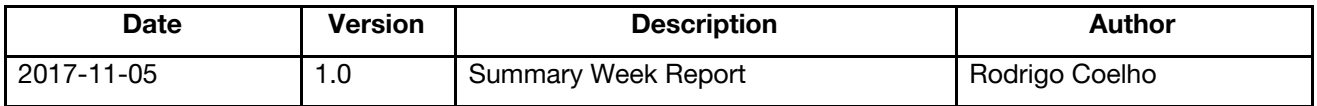

#### **1. Introduction**

#### **1.1 Purpose of this document**

The purpose of this document is to report the activities that happened within the past week, with the intent of understanding project progress.

#### **1.2 Document organization**

The document is organized as follows:

- Section 2 Total Team Effort Work Hours, Activities and tasks done by the team members.
- Section 3 Aggregated Team Data Sum of all the Work Hours, Activities and Tasks performed by the team members
- Section 4 Main team accomplishments and challenges they faced during the week.

#### **1.3 Intended Audience**

The Intended Audience for this report are the supervisors of the course and the project team. If necessary it can also be shared with the customer.

#### **1.4 Scope**

This document addresses working hours and efforts spent by the team members during this week, (2017-10-31 to 2017-11-7 included)

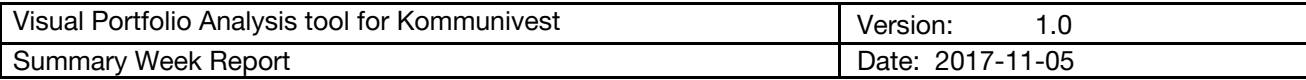

### **2. Total Team Effort**

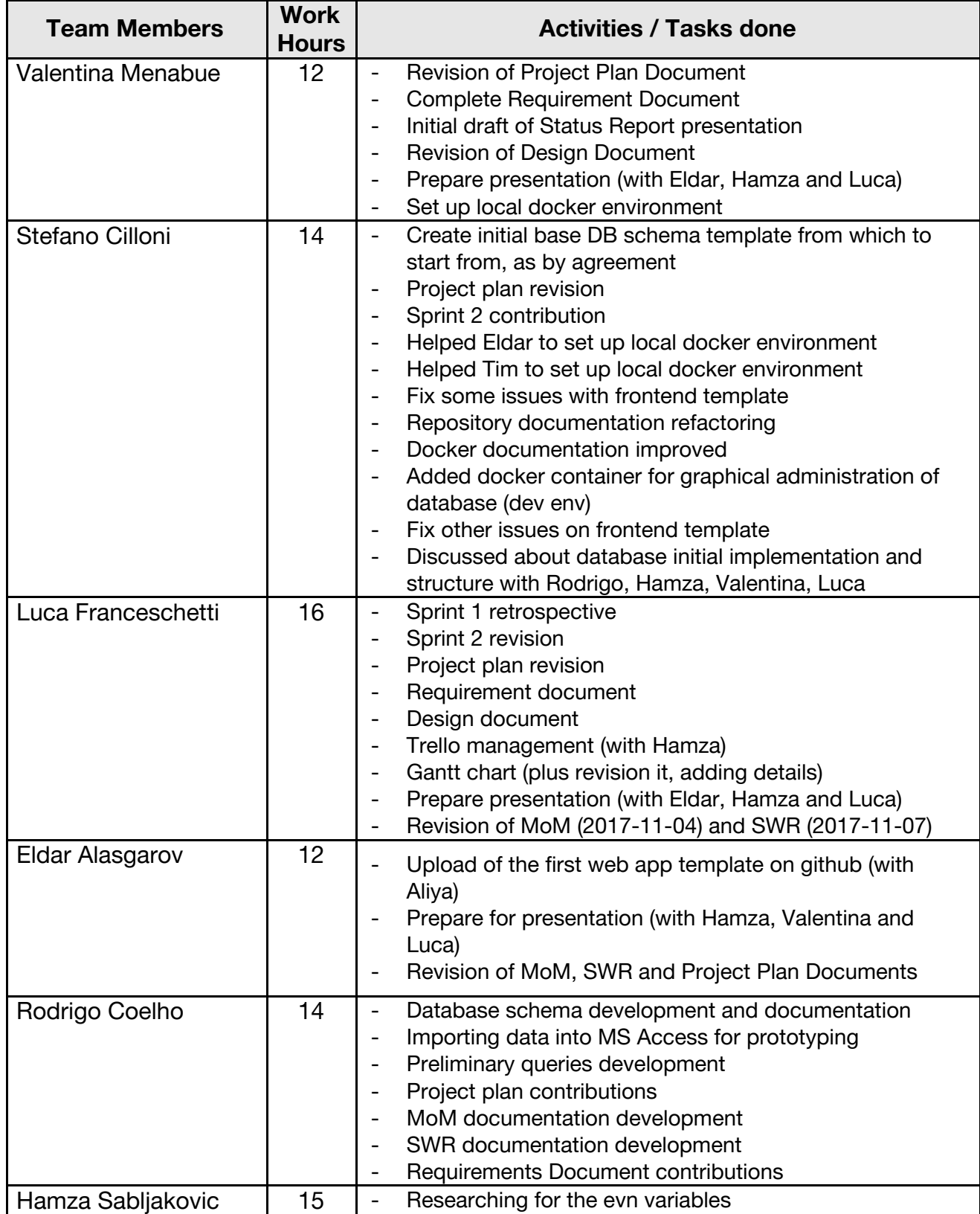

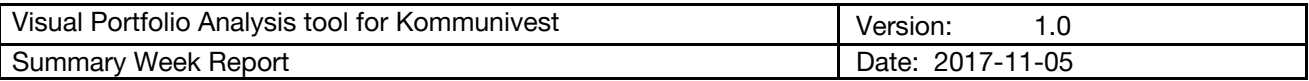

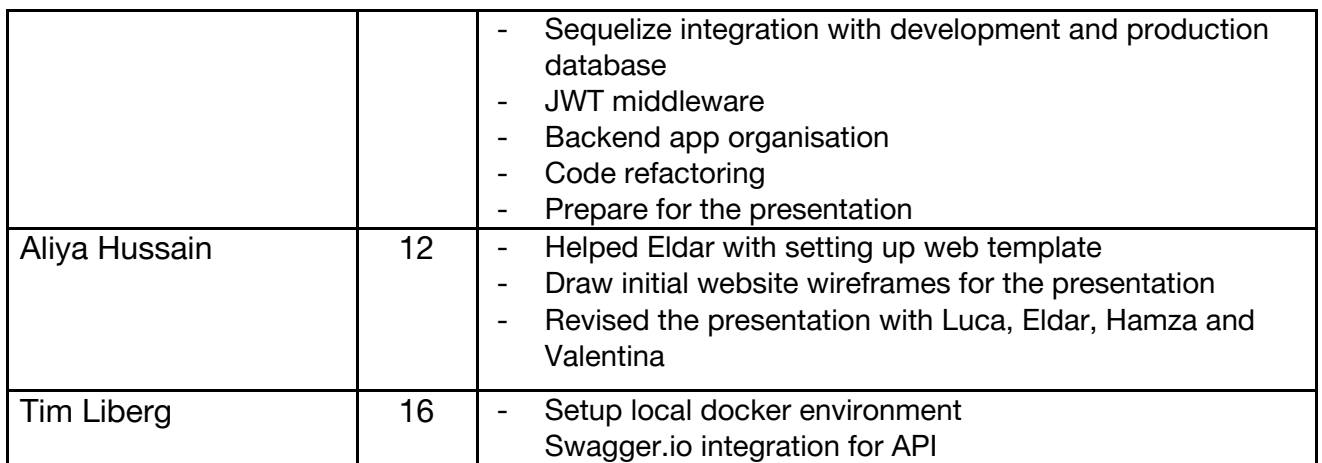

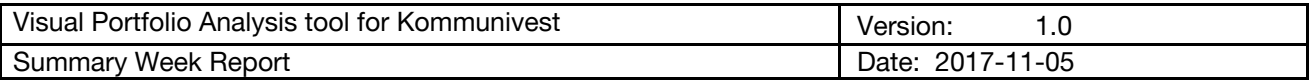

## **3. Aggregated Data**

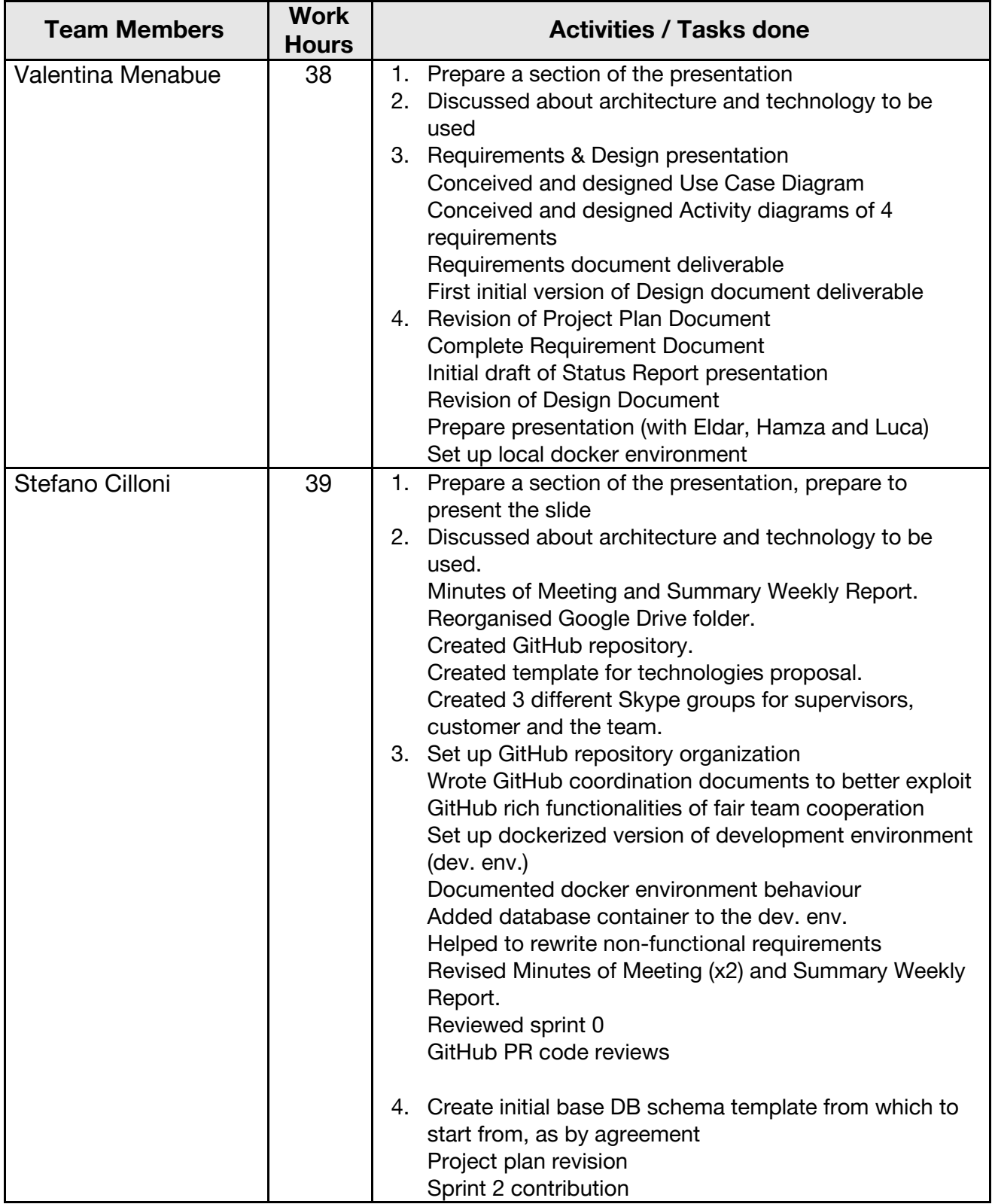

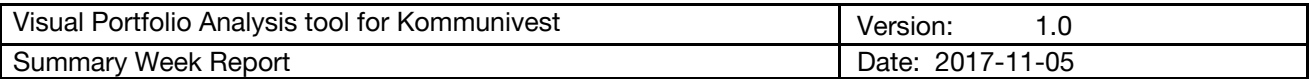

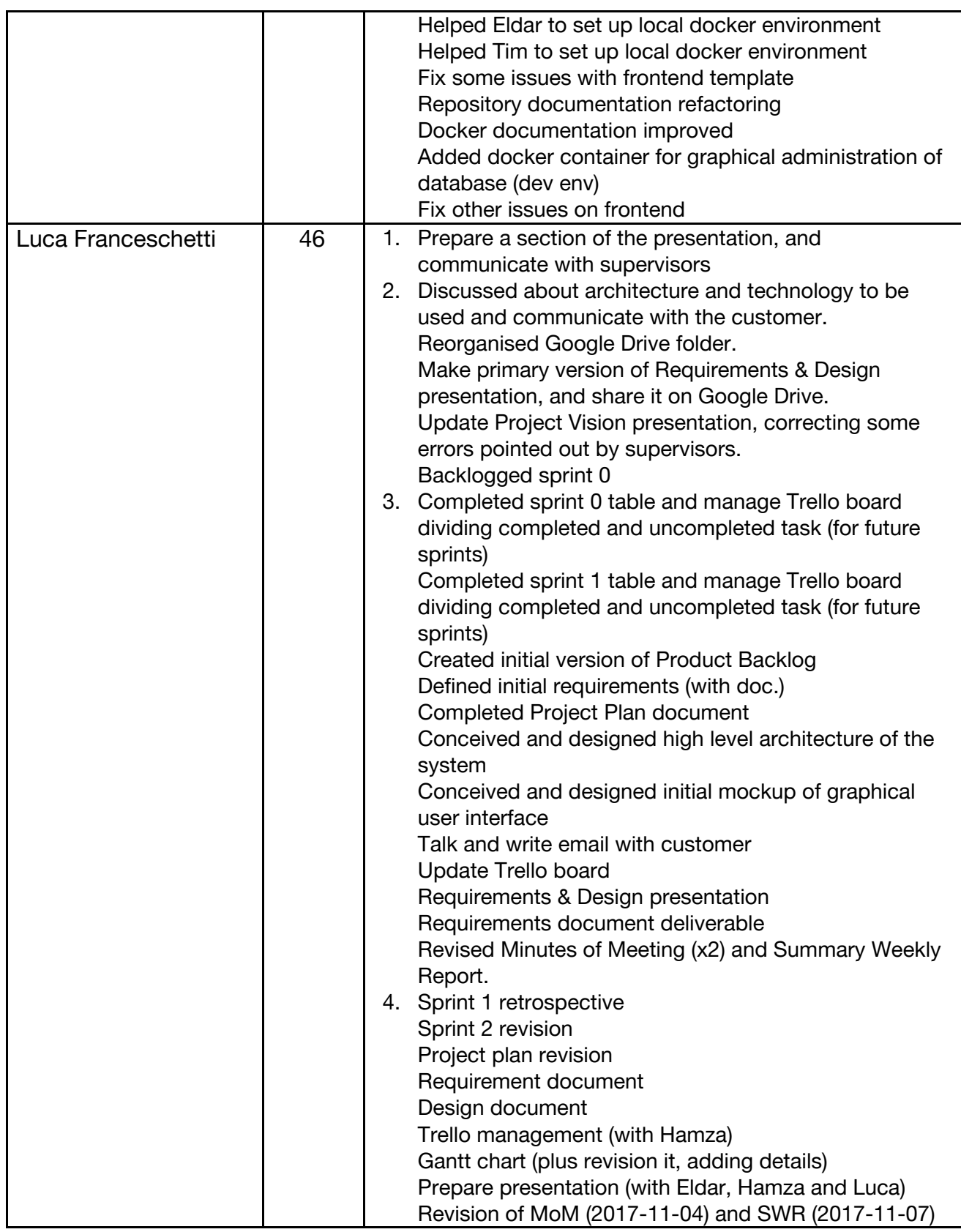

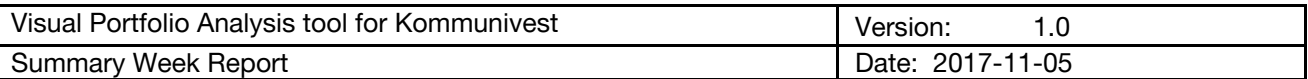

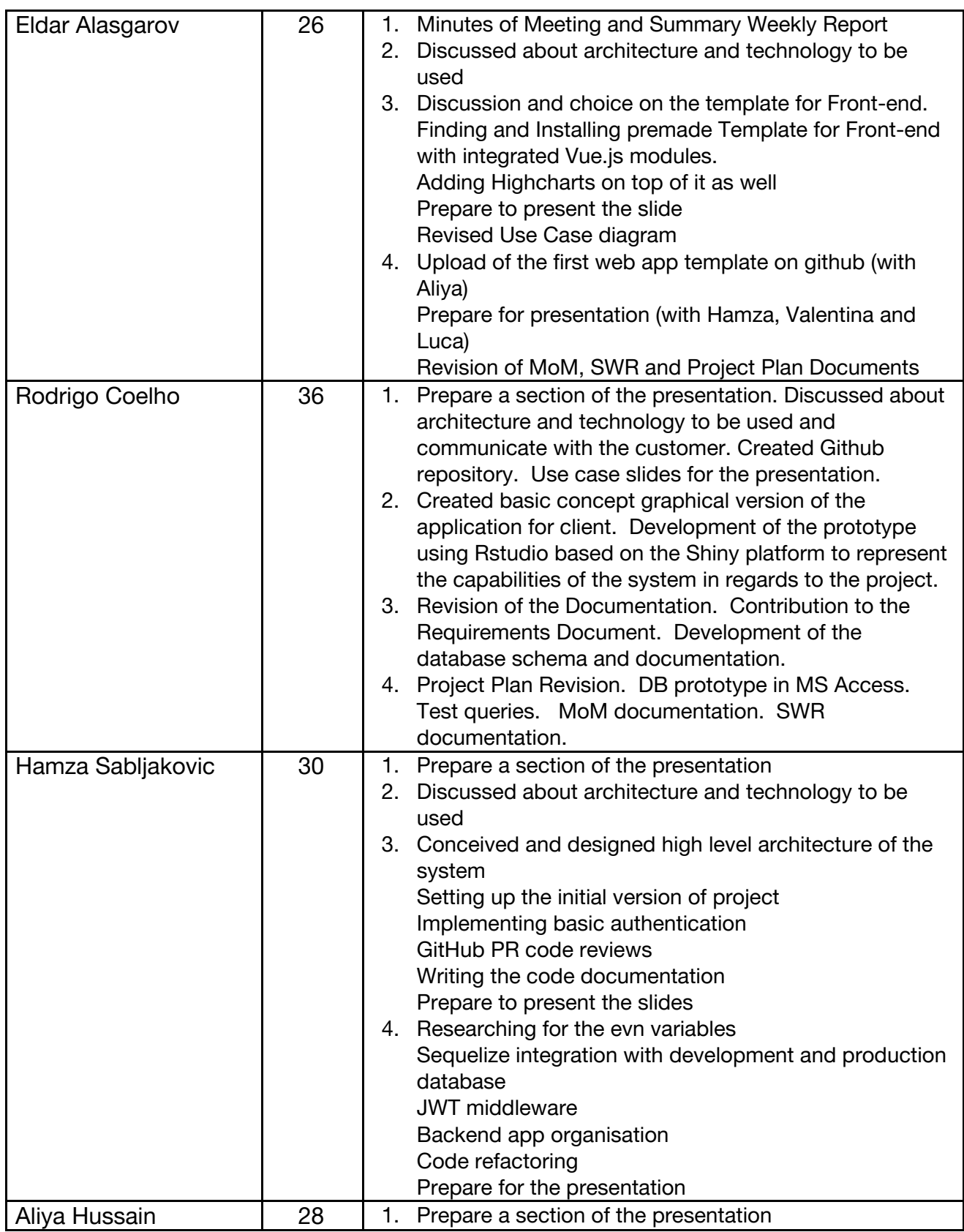

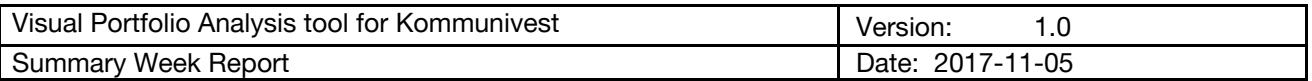

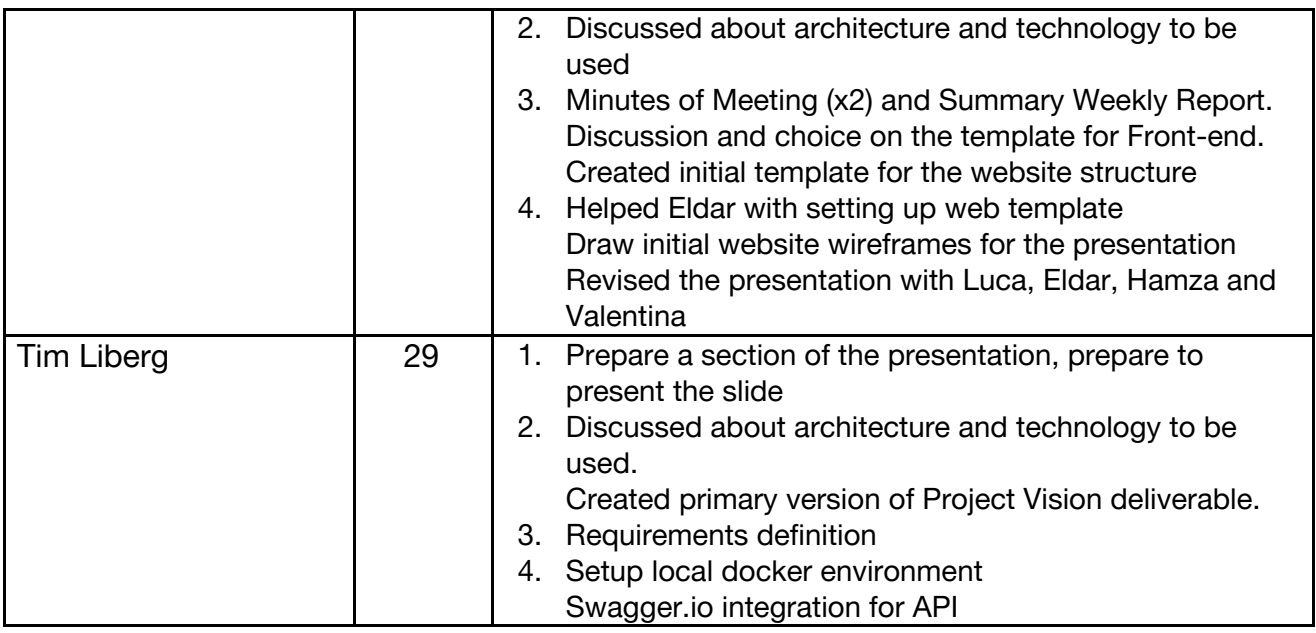

#### **4. Major Team Accomplishments and Obstacles**

- For the **Data,** apart from being in Swedish, which complicated a little the analysis, everthing went well with the development of a first database prototype in MS Access. The tables have some NAs in primary key fields which we just ignored for now.
- For the **Documentation**, apart for one use case related to download that will be discussed with the entire group, everything went well. Luca and Valentina decided to design Sequence Diagram and Activity Diagram of the 4 most relevant use cases. Most of Design Document section are defined and written, graphical user interface and database are not yet completed and will be discussed during next meeting.
- For the **Front-end,** initial obstacle was to set up environment for sufficient functioning for the both main front-end developers to work. Later on, problems occurred with the chosen template for the website, because template was out-of-date and had unsupported Node.js dependencies. Second template was uploaded successfully and now being edited for initial changes.
- For the **Back-end,** basic *Docker* setup was established so environment can be created on the devices of the team members. The *Docker* contains Postgres (with Admin UI), Backend and Front-end entities that are separated for safety reasons. *Swagger.io* was integrated and first API call was created at the back-end. It provides token for the User that Logged in. Sequilize and *Express.js* were also added to the Docker